# **OpenCV – Basics and some comments about ,, Machine Learning"**

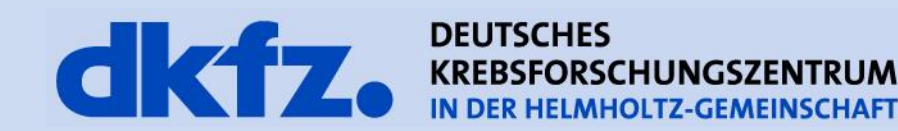

12/4/2013 | Seite 2 **Functionality - OpenCV**

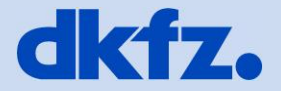

- "Open Source Computer Vision Library"
- Computer-Vision library with C++ and Python Interface
- Summary of modules
	- Image-Filters (Smoothing, Morphologic Filters, Histogram, Edge-Detection..)
	- Image/Video Interface (Capturing, Display, Save..)
	- Video analyses (Optical Flow, Kalman…)
	- 3D Framework (Calibration, Homography / Transformation / Projection..)
	- Classification and Clustering (Object-Detection, Feature Extraktion, GMM, K-NN, Kmeans, Trees, Neuronal Networks, SIFT/SURF…)
	- OpenCL / GPU Implementation of exhausting algorithms

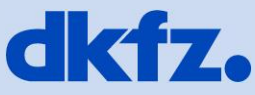

## • CV\_<br/>bit-depth>{U|S|F}C(<number\_of\_channels>

- Unsigned | Signed | Float
- Example
	- unsigned char -> CV\_8UC1
	- unsigned long -> CV\_64UC1
	- $\cdot$  float ->  $CV_32F$
	- $\cdot$  double -> CV 64F
	- 3 float tupel -> CV\_32FC3
- Alternative
	- Usage of cv::DataType ("trait") class for generic C++ datatypes
	- "DataType<float>::type" = CV\_32F

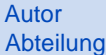

### **Datastructure : Mat**

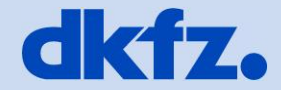

#### cv::Mat matrix(row, col, CV\_32FC1);

- Creates [ row X col ] matrix
- matrix.at<float> $(0,0) = 0.3$ ;
- Access with at()-Function
	- Index starting at  $.0^{\circ}$
	- Generic C++ Datatypes as template argument

cv::Mat matrix2 = matrix(cv::Rect(c\_pos, r\_pos, width, height));

- Creates only header of ROI that references data of "matrix"
	- -> NO "Deep-Copy"
- Deep Copy with "clone()" or "copyTo()"
- matrix( $\widehat{N_{-1}} = \widehat{m_{\alpha}} \widehat{K2}$ (roi2);

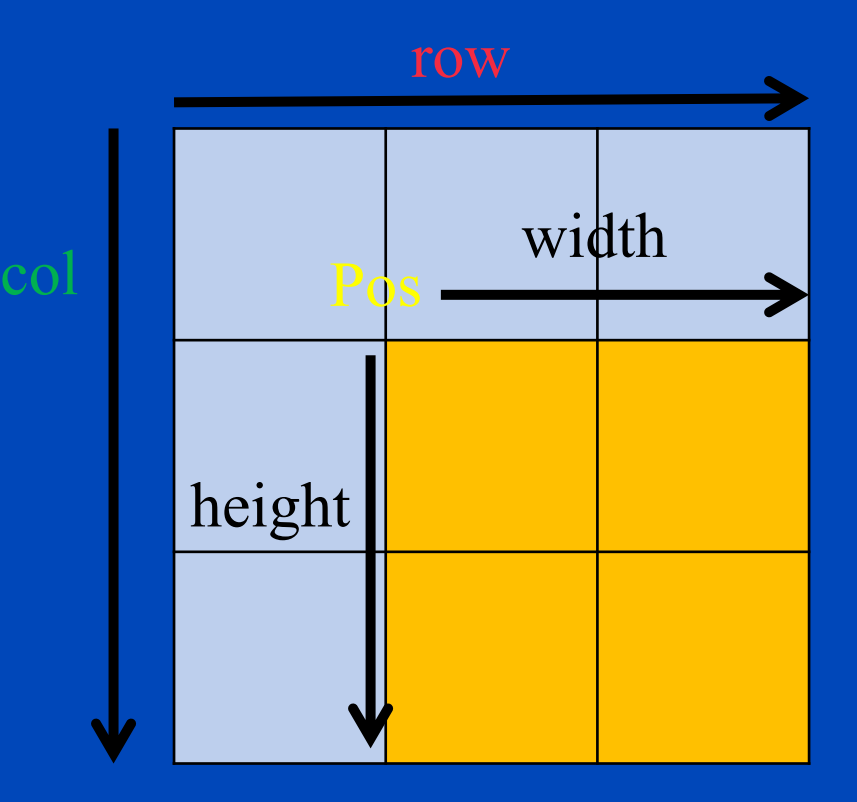

matrix2(roi2).copyTo(matrix(roi));

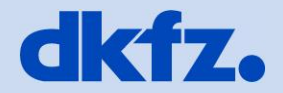

- Supports STL Iteratoren -> STL Algorithms can be used
	- std::sort(mat.begin<double>(), mat.end<double>());
- Matrix Operations
	- Transpose, Matrix multiplication, Invert, Cross product
	- Determinant, Eigenvalues, Mean, StdDev
	- Element-wise operations
	- Min/Max search
	- Logic Operation
	- Cov. Matrix
	- Cartesian <-> Polar Coordinats
	- Discrete Fourier and Cos Transformation

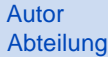

#### 12/4/2013 | Seite 6 **Further Functions**

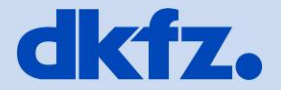

- PCA compressPCA()
- Solve LGS solve(X, Y, Res, Method)

• X = Y = 3\*a 1\* b 1.5 \*a 6 \*b 2 3

- Method several algorithms for determined, over determined equations and Least-Square problem
- Solve polynomial equations
- solvePoly(X, Y, maxIter)

$$
\bullet \quad X = \begin{array}{|c|c|c|c|c|c|c|} \hline a * x^n & b * x^{n-1} & \dots & \\\hline \dots & \dots & \dots & \dots & \\\hline \end{array}
$$

• - > Sorted by ascending order

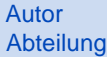

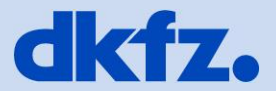

- Supported methods
	- Normal Bayes Classifier
	- Support Vector Machines (SVM)
	- Decision Trees , Boosting, Random Trees, Extremely Random Trees
	- Neuronal Networks
	- K-Nearest Neighbors (KNN)
	- Gaussian-Mixture-Models

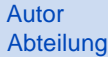

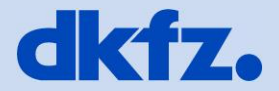

- K-Nearest Neighbors (KNN)
	- Number of max Nearest-Neighbors must be set befor training  $(Default = 32)$
	- During classification the number of actually used Nearest-Neighbors can be chosen up to max NN
	- Problems with huge datasets or to high number of Nearest-Neighbors (~ 50 mio Observations á 4 Features, 15 NNs)

-> Divide Data in several chunks an use multiple classification calls on trained KNN-Model

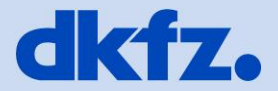

- Gaussian-Mixture-Models
	- Is named "EM" in OpenCV though complete GMM
	- For every Model the number of Gaussians ("Clusters") must be set for approximating the data
	- Start values for EM can be set by providing Means, Covar-Matrix and **Weights** 
		- Weights must be column vectors otherwise there can arise problems while intern normalization
		- Covar Matrix will only be used if Weights are also set
		- Only diagonal of Covar-Matrix is used (no correlation between dimensions)
		- Covar must be normalized (divided through number of samples)
		- Function returns index of most prob. Gaussian and log probability. Probabilities for the single Gaussians can be obtained optionally

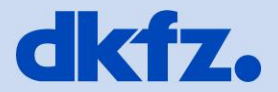

- Gaussian-Mixture-Models (2)
	- Probability of combined Gaussians has to be calculated manually. Just multiply and add up
		- Weights
		- Single Gaussian probabilities
	- It is not possible to use one GMM-Model for several classes when a class is represented by more than one Gaussian
		- Create one GMM Model per class
		- Calculate probability for combined Gaussians
		- Weight every combined Gaussians probability with a prior probability for that class
		- Choose class with highest probability (see "Bayes" classification)

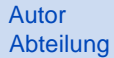

## **Questions, Comments, Discussion ?!**

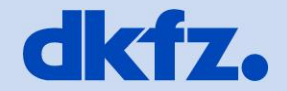

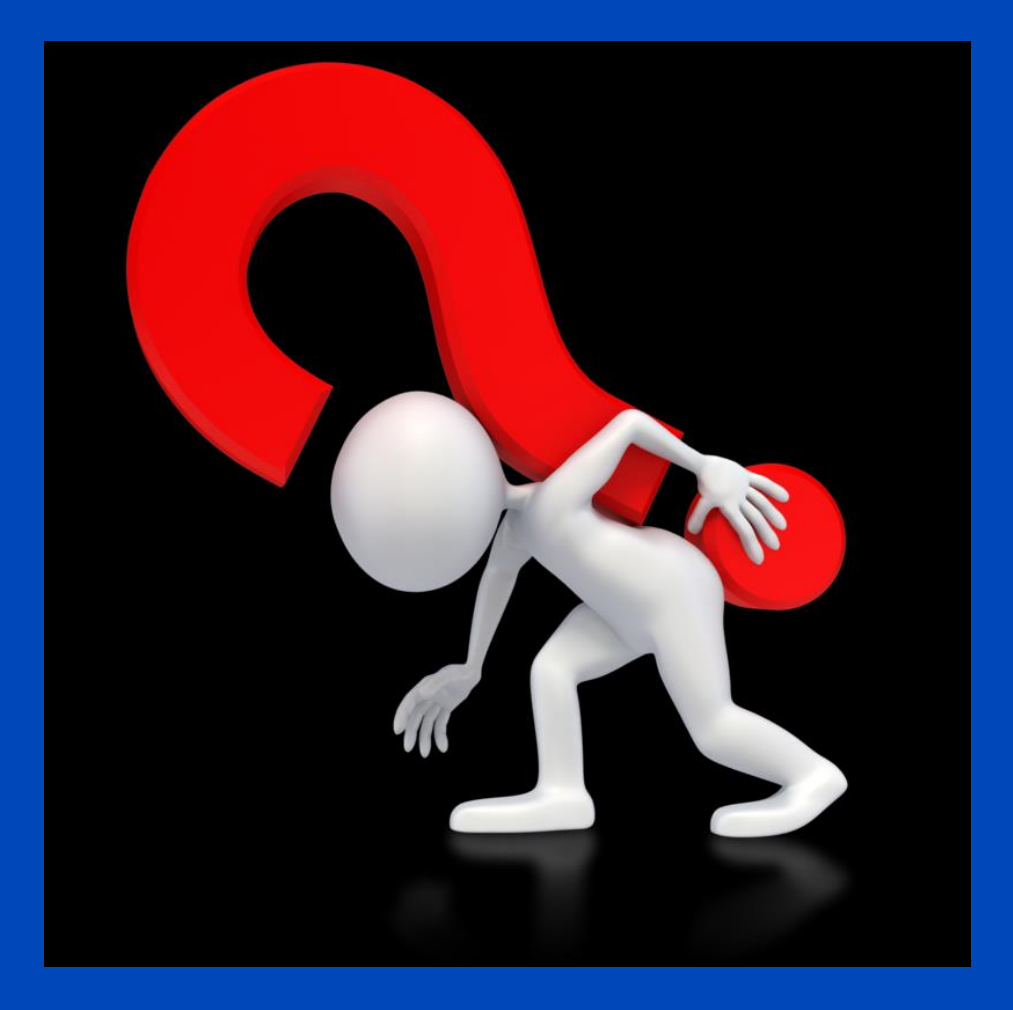